欧意交易所是全球领先的数字货币交易平台之一。然而,在日常使用中,有可能 会遇到忘记登录邮箱或密码的情况。如果您忘记了欧意交易所账户的邮箱或密码, 下面将为您提供解决方案。

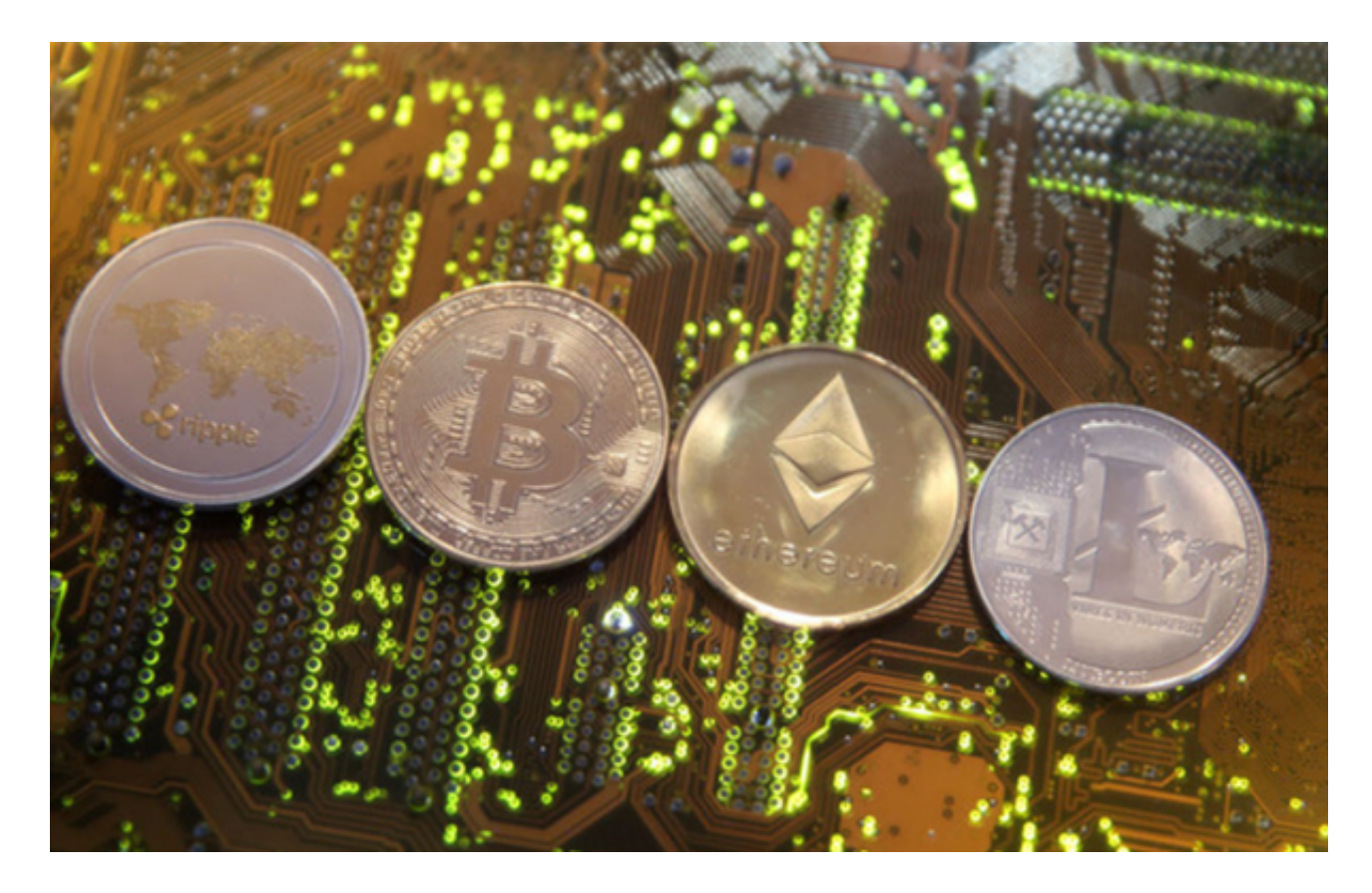

如果您忘记了登录邮箱,可以通过欧意交易所官方网站的客户服务中心,联系欧 意交易所的客服人员。在和客服沟通时,需要提供您的姓名、身份证号码、绑定的 手机号码等信息,以证明您是该账户的合法持有人。

 欧意交易所需要保护用户信息的安全,因此在进行邮箱找回时,需要您提供一些 重要的证据证明您是账户的合法持有人。例如,可以提供您最近一次交易的信息、 户口簿等身份证明文件等。

 如果客服确认您是该账户的合法持有人,他们将会让您通过安全验证。您需要输 入您的绑定手机等信息,以验证您的身份。完成所有安全验证后,欧意交易所客服 将会帮您进行邮箱重置。您可以设置一个新的邮箱作为登录账号。

打开欧意交易所官方网站,点击右上角的"登录"选项。在弹出的界面中,找到 "忘记密码"选项并点击。在下一页中,您需要输入您的账号和验证码。在输入完 毕后,点击"获取验证码"。在获取验证码后,您需要在下方输入验证码。输入完 成后,点击"下一步"。

 在下一页中,您可以选择使用绑定的手机号码或邮箱进行密码重置。如果您已经 忘记了绑定的联系方式,可以通过客户服务中心联系欧意交易所客服进行解决。在 选择重置方式后,您需要进行安全验证。根据您选择的重置方式,输入相应的绑定 的手机号码或邮箱,并完成安全验证。完成安全验证后,您就可以设置新的密码了 。

 最后给大家介绍一款实用的APP——BitgetAPP,该APP提供了众多数字货币实时 行情、新闻和市场研究,帮助用户及时了解市场动态和信息,是数字货币交易者不 可或缺的工具。要了解更多数字货币相关信息,欢迎下载并使用BitgetAPP。

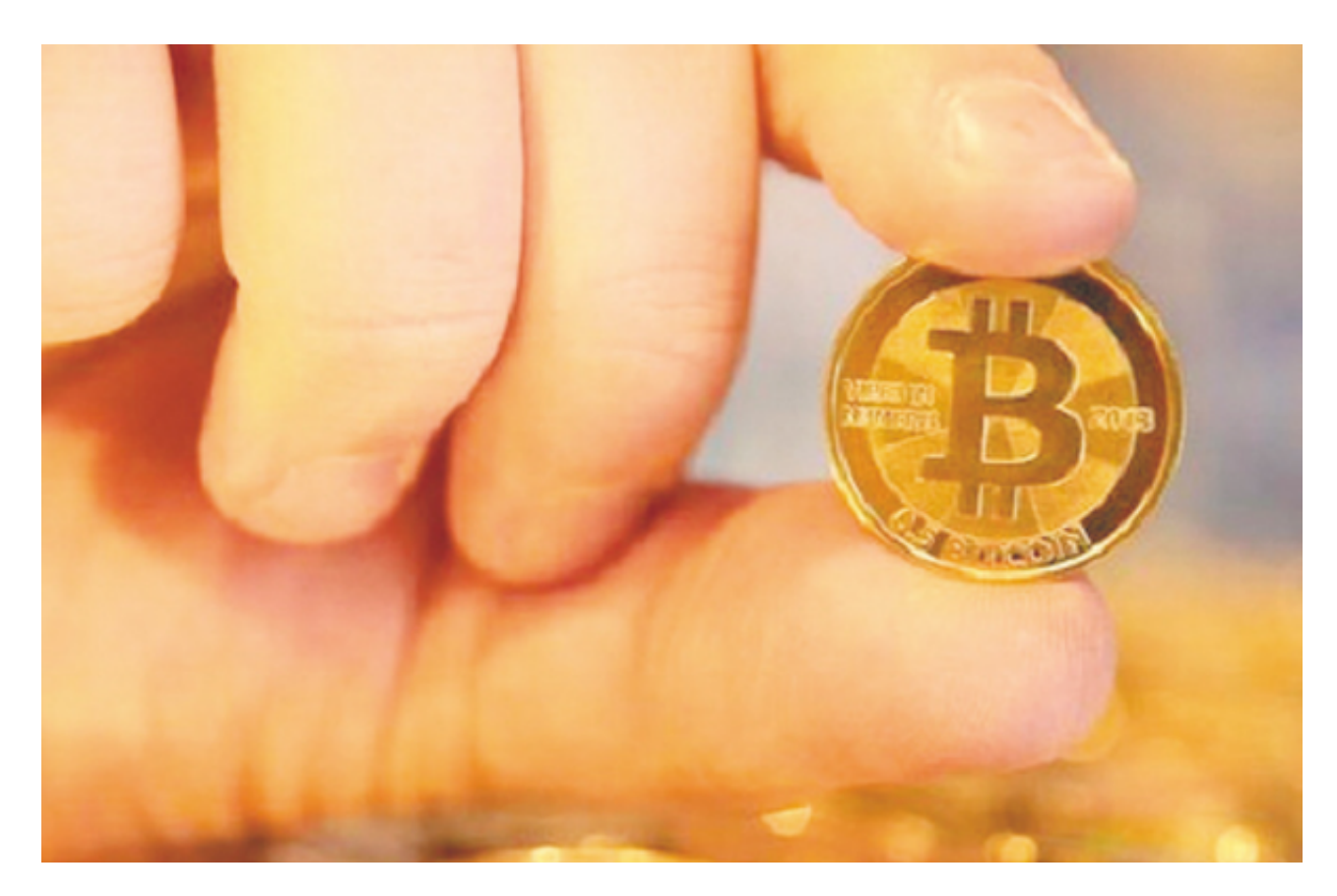

成立于2018年的Bitget, 币种丰富, 率先推出了正反向合约的功能, 交易种类齐 全,支持合约交易、现货交易、杠杆交易、跟单交易等。产品的个性化、多样化给 了投资者带来更多的交易选择。通过多年的发展,Bitget成为全球领先的加密资产 跟单交易平台,服务范围辐射了全球100多个国家或地区,有超过800万人都在使 用Bitget交易所。